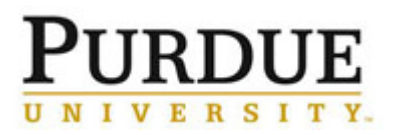

Since Microsoft Teams allows voice, chat and virtual calls, it is well suited for most internal communications.

Purdue has adopted WebEx as the tool to use for placing phone calls without physically being in an office on campus, but yet using your office phone number. Calls will appear as if you are calling and receiving from your office phone number.

Supervisors need to determine whether a Purdue phone number should be requested if this is a new position without an inherited Purdue phone number.

Remote positions with phone service can use the [WebEx Guide Document](https://www.purdue.edu/business/sps/doc/webexguide.docx) to learn how to access WebEx to receive and send calls via their computer or mobile device.

Two processes are outlined:

- **[New Phone Service](#page-0-0)**
- [Inherited Phone Number from Position](#page-1-0)

### <span id="page-0-0"></span>**New Remote Position**

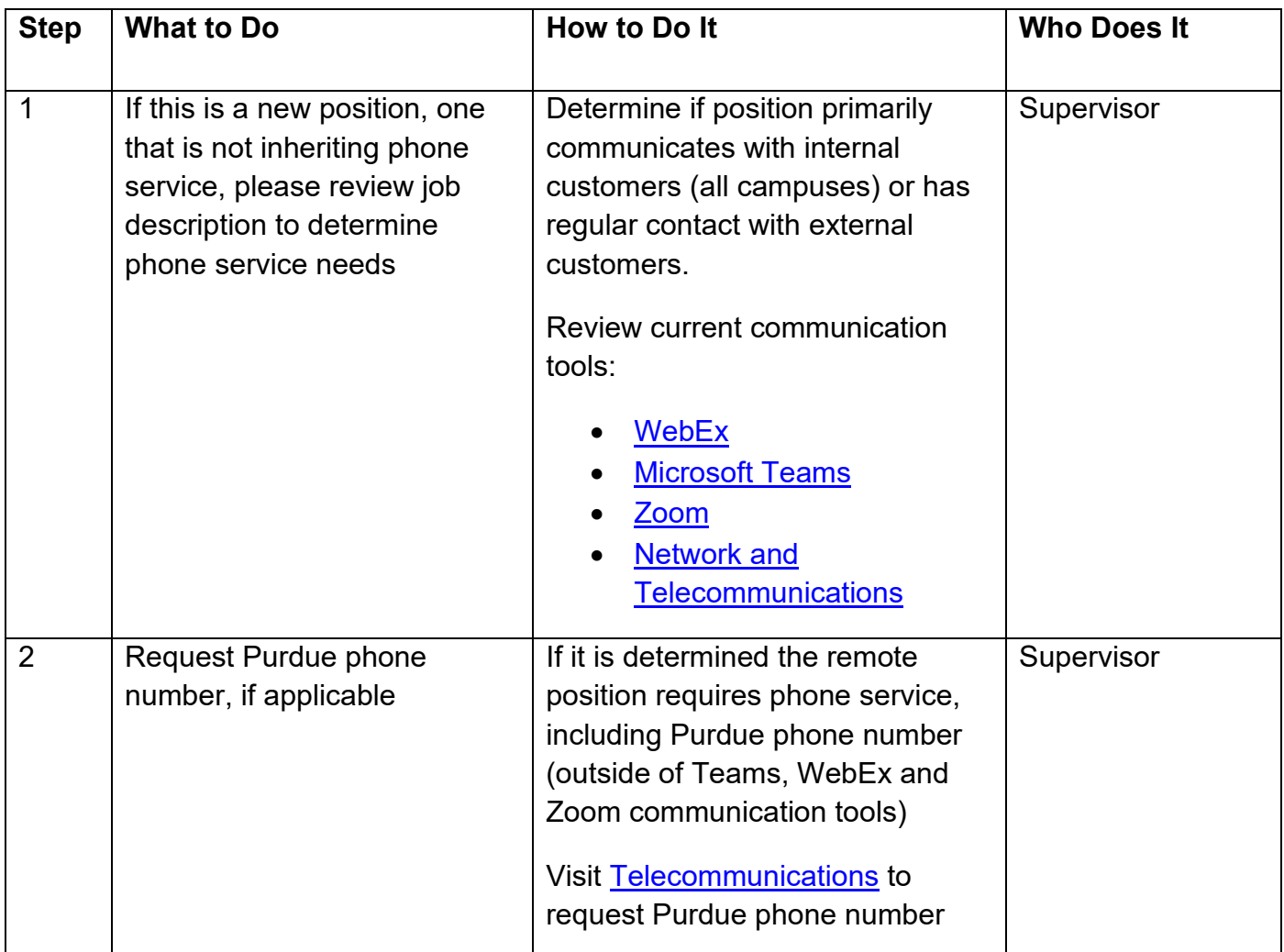

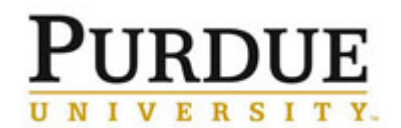

## **Determining Phone Services in Remote Positions**

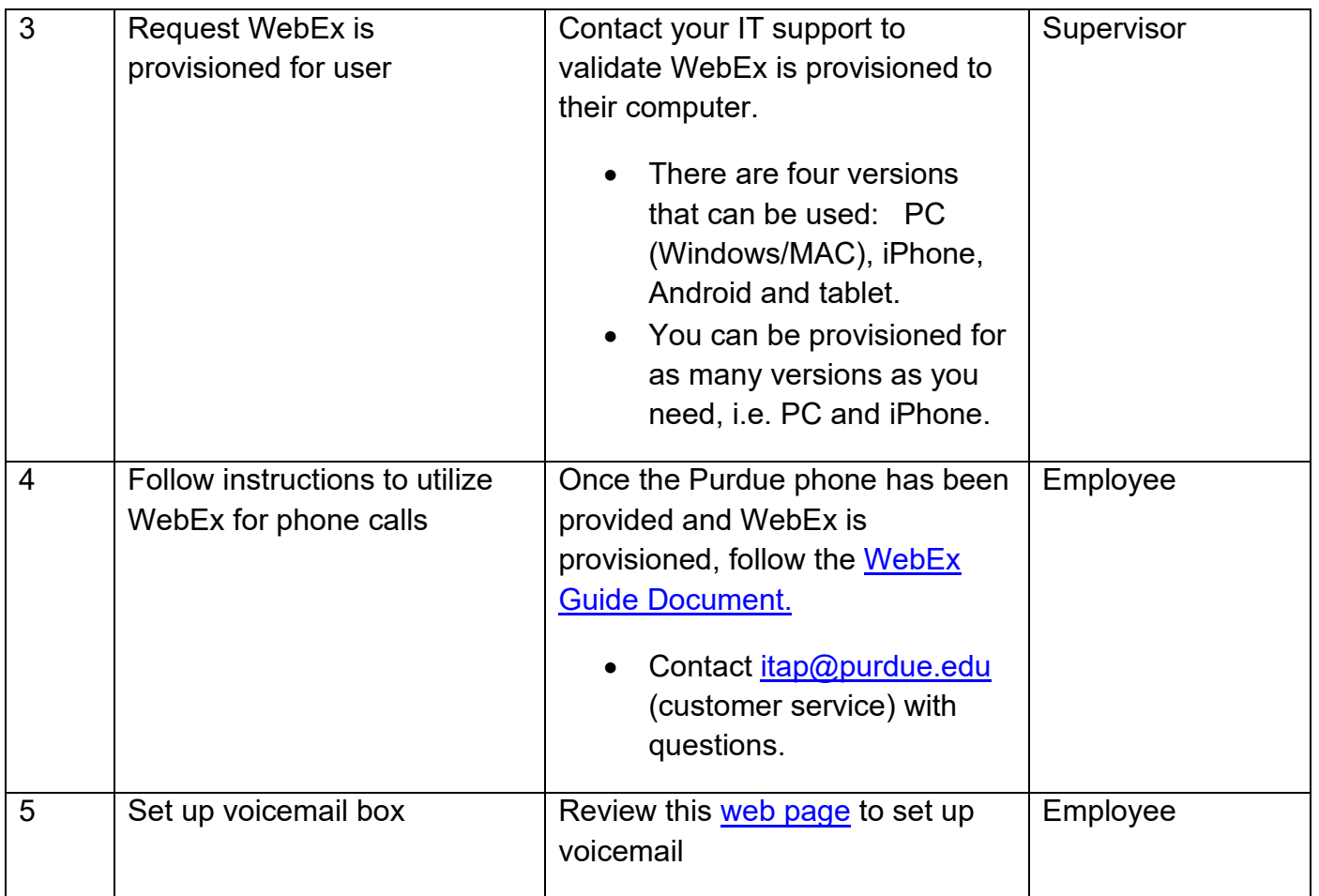

# <span id="page-1-0"></span>**Inheriting Purdue Phone Number with Position**

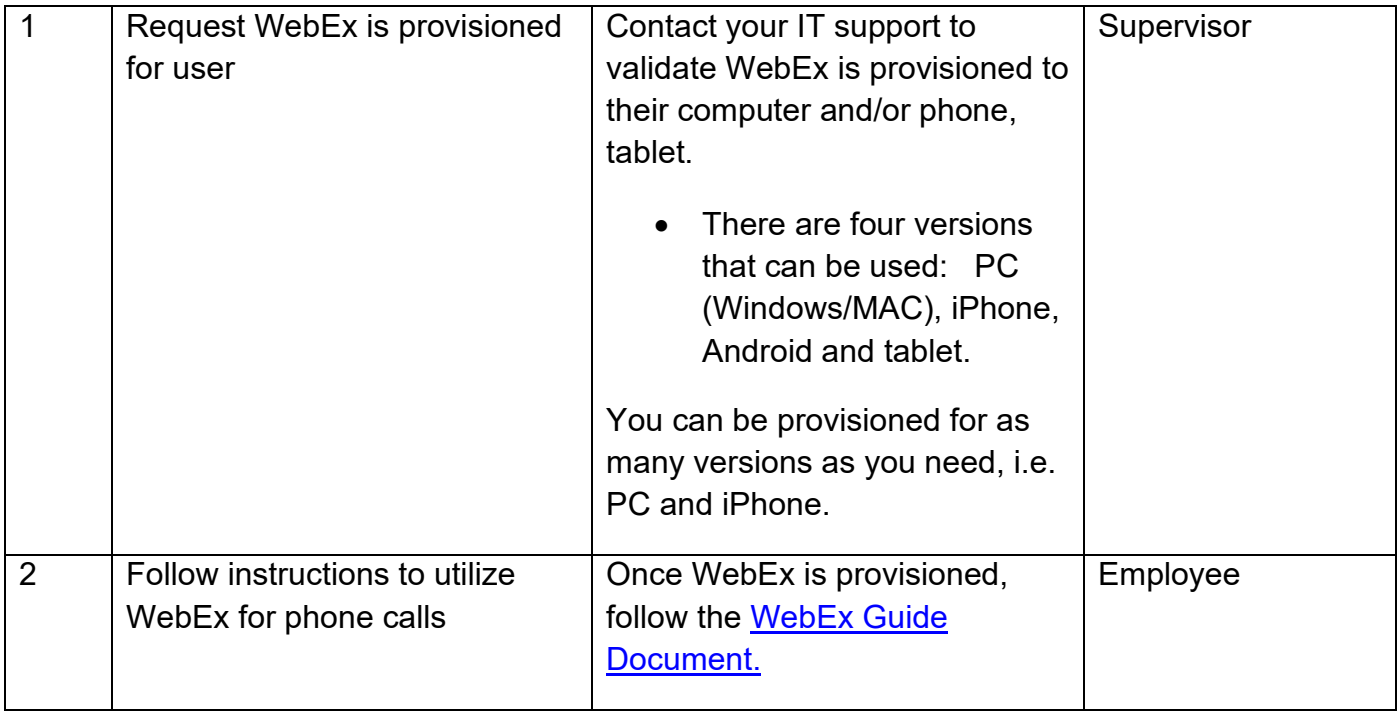

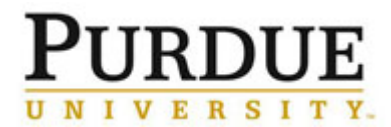

## *Employee and Supervisor Process*

#### **Determining Phone Services in Remote Positions**

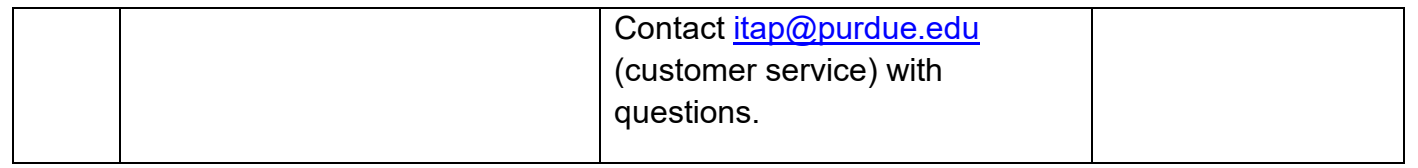